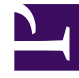

# **SGENESYS**

This PDF is generated from authoritative online content, and is provided for convenience only. This PDF cannot be used for legal purposes. For authoritative understanding of what is and is not supported, always use the online content. To copy code samples, always use the online content.

## Genesys CX Insights Multicloud Projects Reference Guide

IWD Metrics

7/26/2024

## Contents

- 1 [Folder: iWD](#page-3-0)
- 2 [Folder: iWD > Age](#page-13-0)
- 3 [Folder: iWD > Agent](#page-14-0)
- 4 [Folder: iWD > Capture](#page-15-0)
- 5 [Folder: iWD > Classification](#page-15-1)
- 6 [Folder: iWD > Email](#page-15-2)
- 7 [Folder: iWD > Queue](#page-23-0)
- 8 [Folder: iWD > Service Objects](#page-23-1)
- 9 [Folder: iWD > Time](#page-24-0)

Metrics that you can use to build reports based on IWD data.

#### **Related documentation:**

- •
- •
- •

#### **RSS:**

• [For private edition](https://all.docs.genesys.com/ReleaseNotes/Current/GenesysEngage-cloud/PrivateEdition?action=rnrss)

### Important

Use this document for Genesys CX Insights Multicloud deployments. For information relevant to Genesys CX Insights on-premises deployments, see the corresponding page in the *Genesys CX Insights on-premises Projects Reference Guide*.

The iWD folder contains numerous metrics that you can use to build intelligent Workload Distribution (iWD)-related reports.

Note the following:

- Unless otherwise noted, metrics that show time display a whole integer representing the number of seconds.
- For detailed information about the different metric types, see About Genesys CX Insights Projects.
- Objects in each folder or subfolder are designed to be used together to create reports. Avoid mixing attributes and metrics from multiple folders into your reports. One exception to this rule is objects in the Time folder; Time attributes can be used in any report, and most reports include at least one attribute from the Time folder.

The following Metrics are available in this folder and are described on this page.

#### **iWD**

- % Finished Overdue
- Accept Time
- % Completed Overdue

• % Canceled Autocompleted

• % Finished

• Avg Accept Time

• Accept To Complete Time

- Avg Accept To Complete Time
- Avg Finish Time
- Avg Handle Time
- Avg Pre Source System Time
- Avg Source System Time
- Canceled
- Canceled Agent
- Canceled Autocompleted
- Canceled NON Autocompleted
- Canceled Overdue
- Completed
- Completed Agent
- Completed NON Agent
- Completed Overdue
- Finish Time
- Finished
- Finished Agent
- Finished Overdue
- Finished Without Agent
- Handle Time
- New
- Pending
- Pending Overdue
- Pre Source System Time
- Service Pending
- Service Pending Overdue
- Source System Time

#### **iWD > Age**

• There are no metrics in this folder

**iWD > Agent**

- Accepted
- Avg Handle Time
- Handle Time
- Max Handle Time
- Min Handle Time

#### **iWD > Capture**

• There are no metrics in this folder

#### **iWD > Classification**

• There are no metrics in this folder

#### **iWD > Email**

- % Sent QA Review
- Agent Reply
- Agent Reply QA Review
- Agent Reply without QA Review
- Automated Reply
- Canceled
- Canceled Agent
- Canceled Autocompleted
- Canceled NON Autocompleted **iWD > Time**
- Completed
- Completed Agent
- Completed NON Agent
- Finished
- New
- Other
- Pending
- Sent
- Sent ACK
- Sent QA Review
- Sent without ACK
- Sent without QA Review
- Service Pending
- Standard Response
- Unsolicited
- Unsolicited QA Review
- Unsolicited without QA Review

#### **iWD > Queue**

• There are no metrics in this folder

#### **iWD > Service Objects**

- Duration
- Extracted Events Amount

• There are no metrics in this folder

## <span id="page-3-0"></span>Folder: iWD

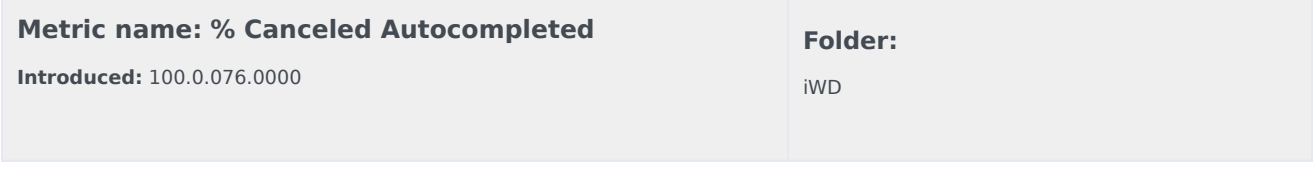

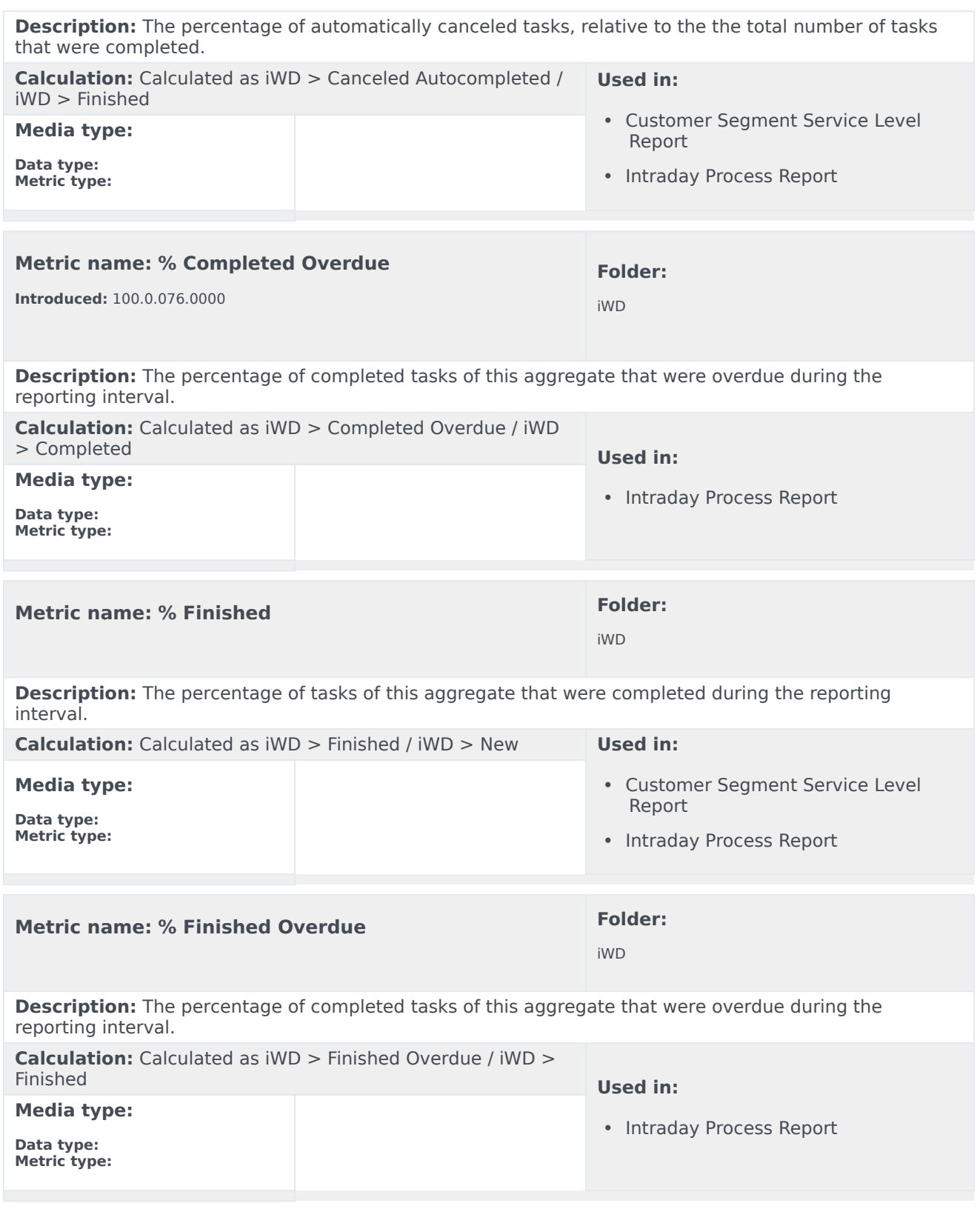

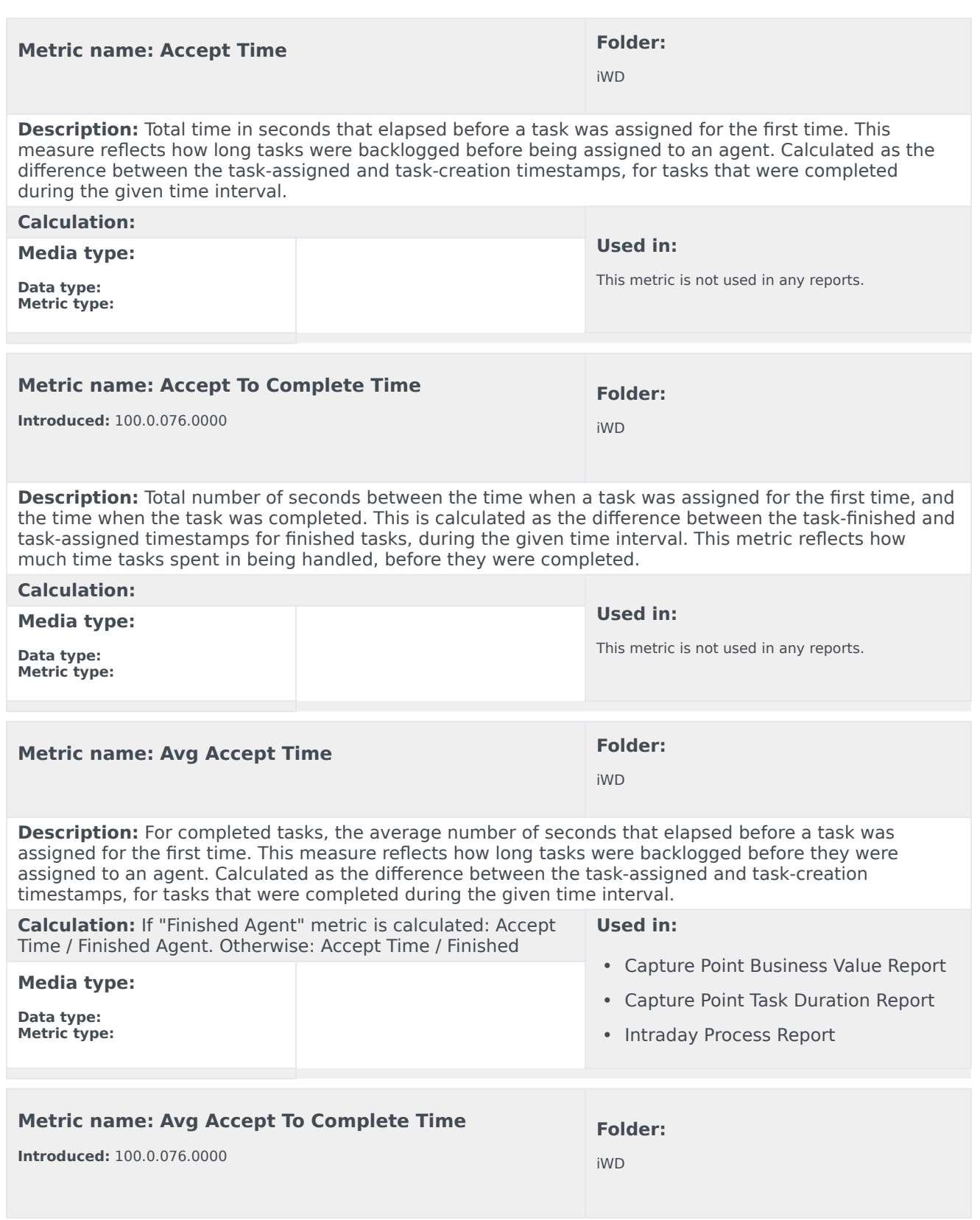

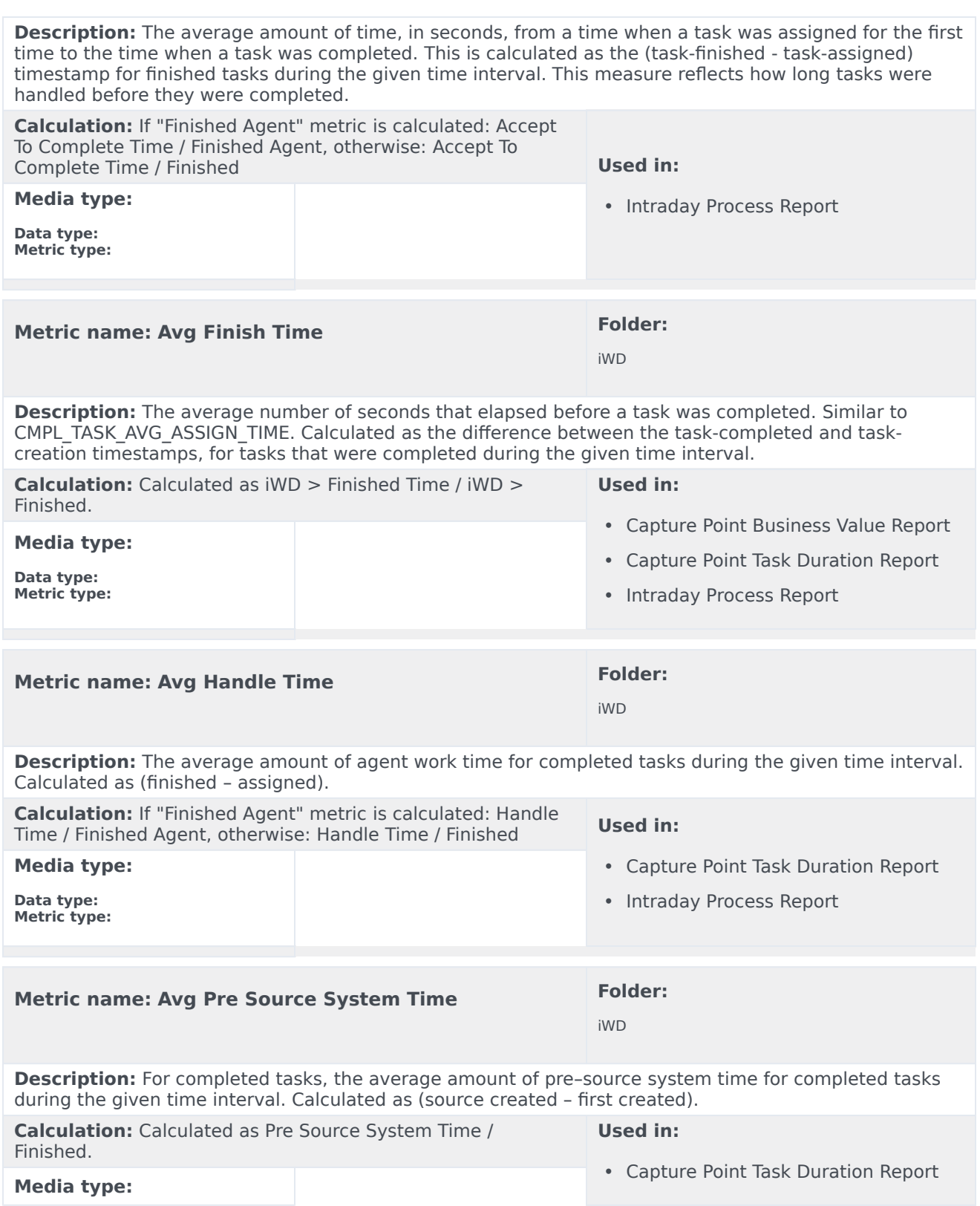

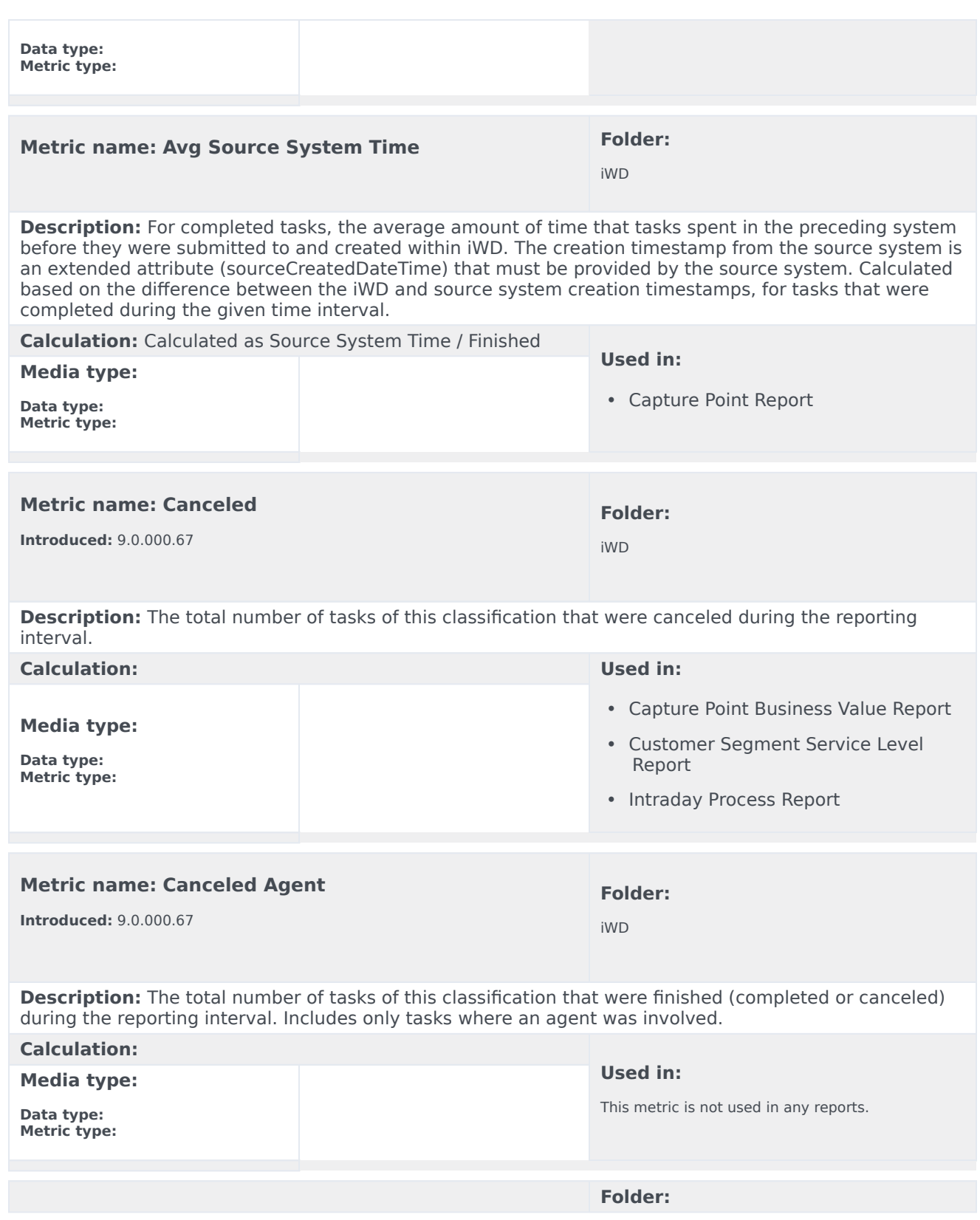

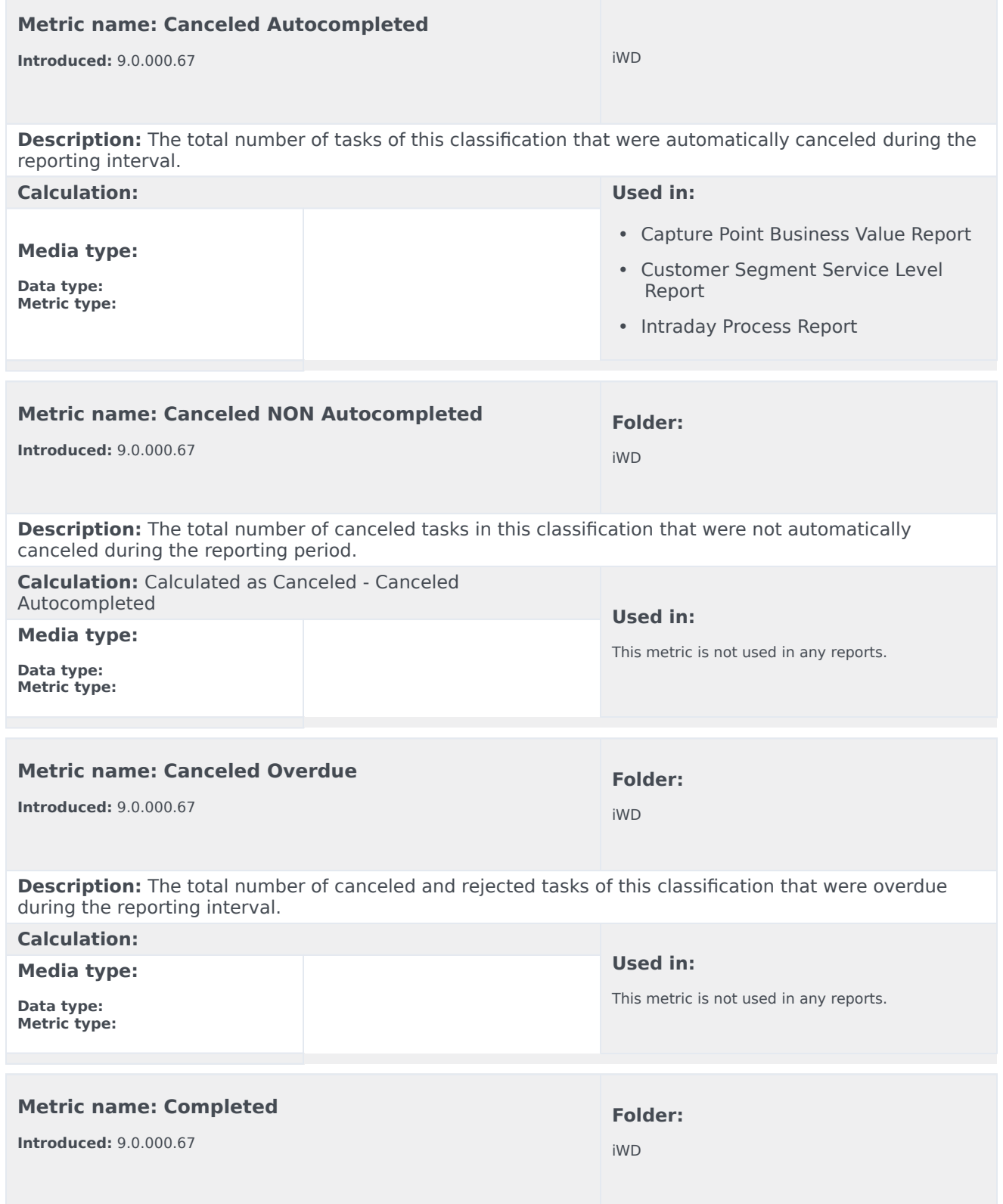

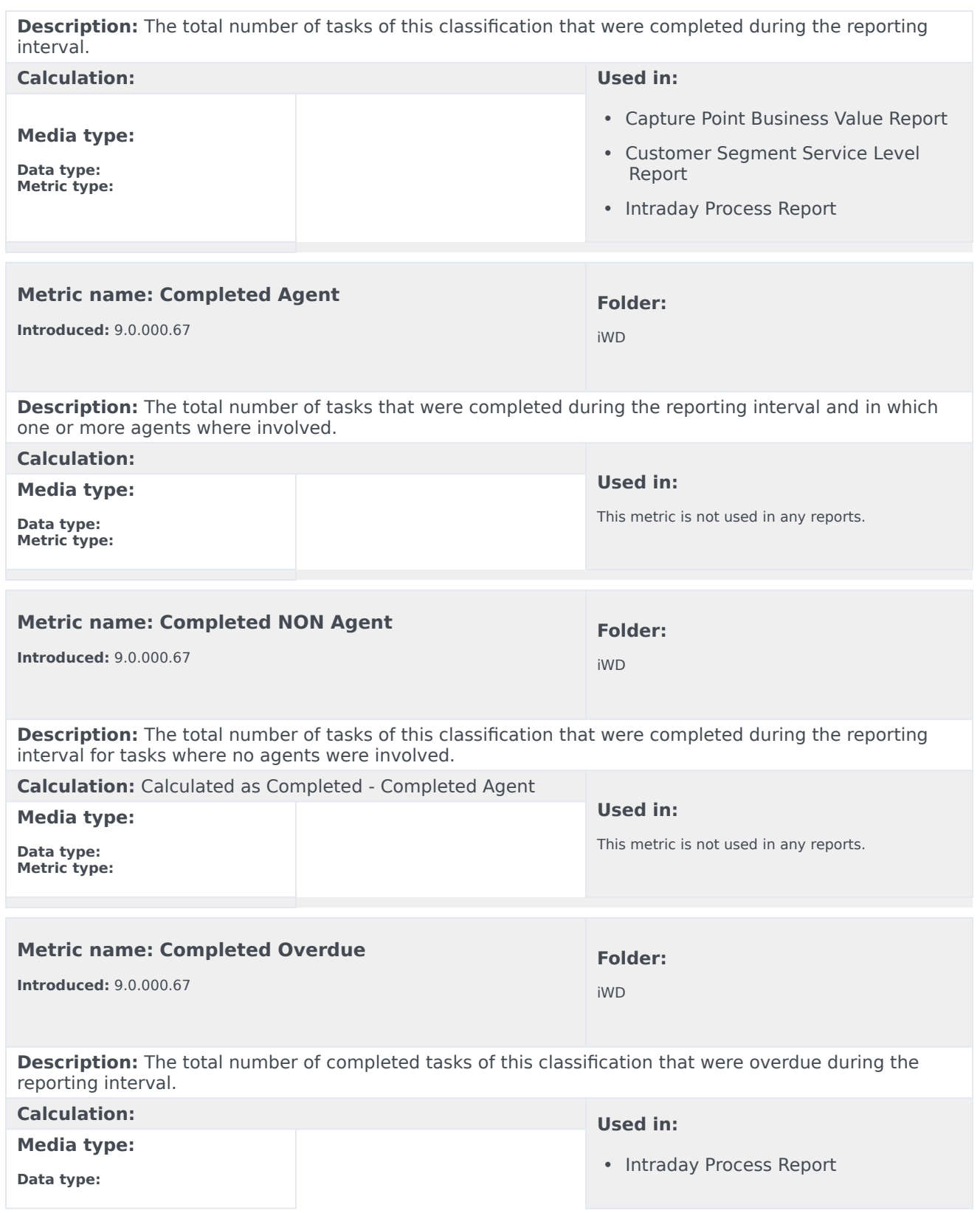

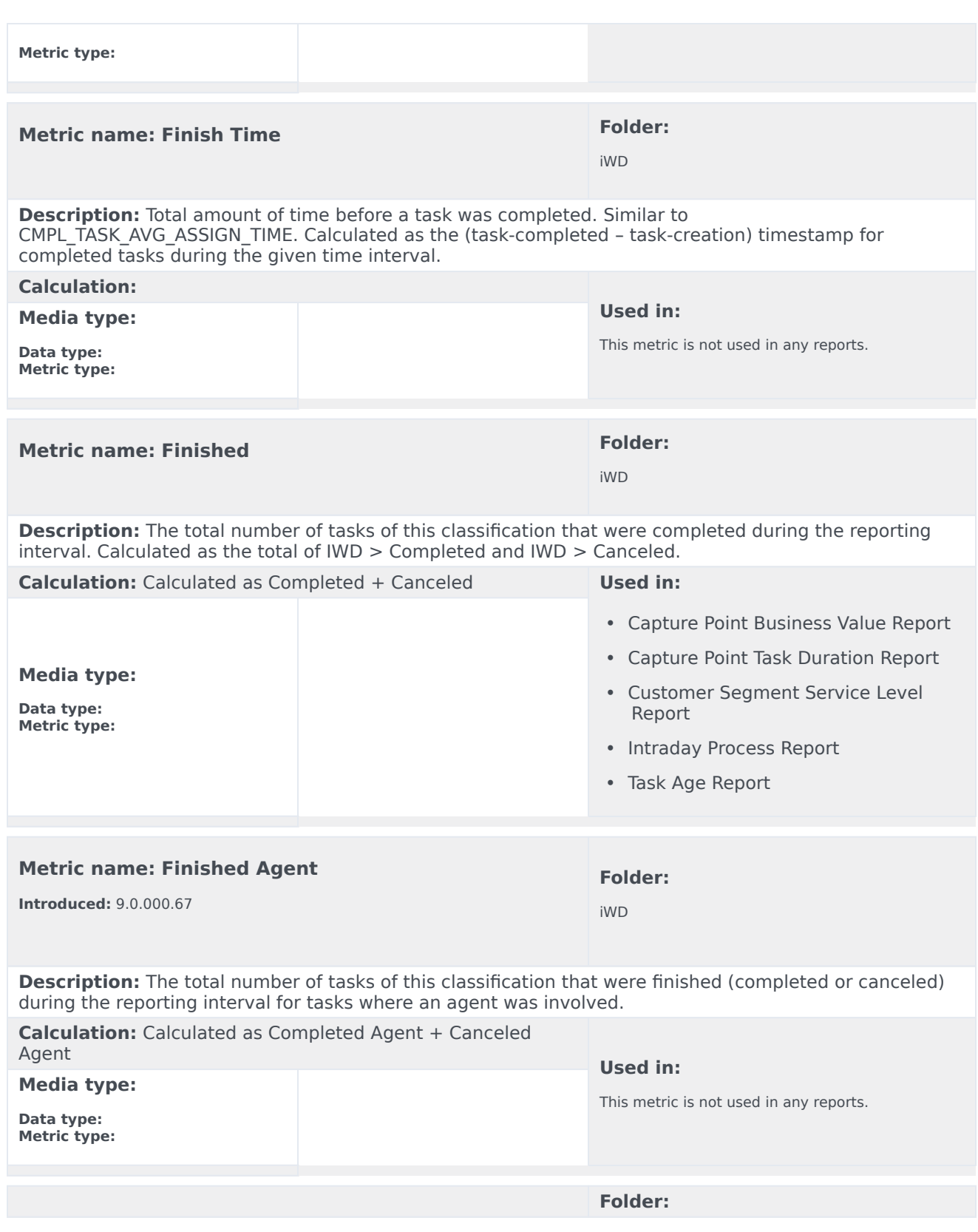

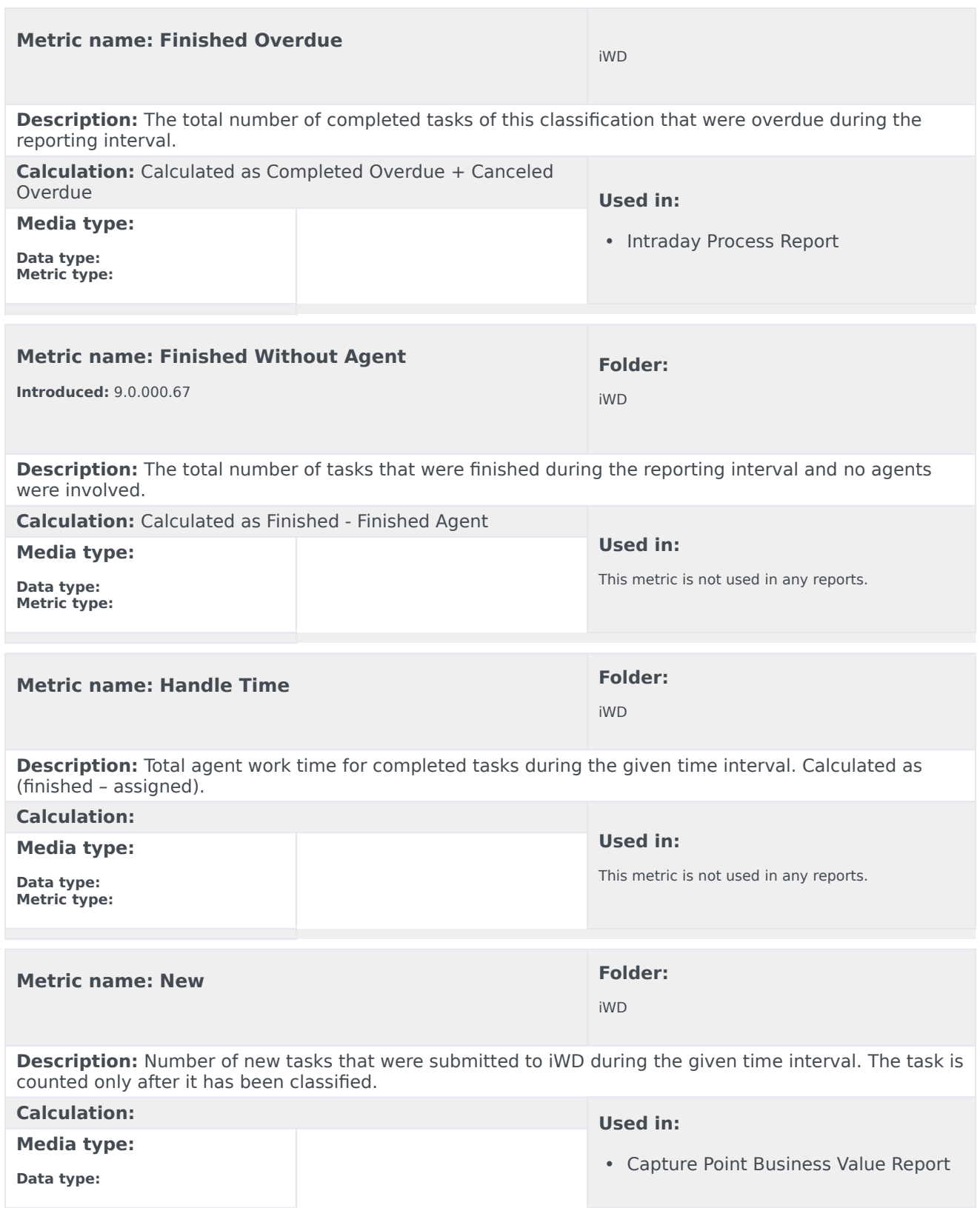

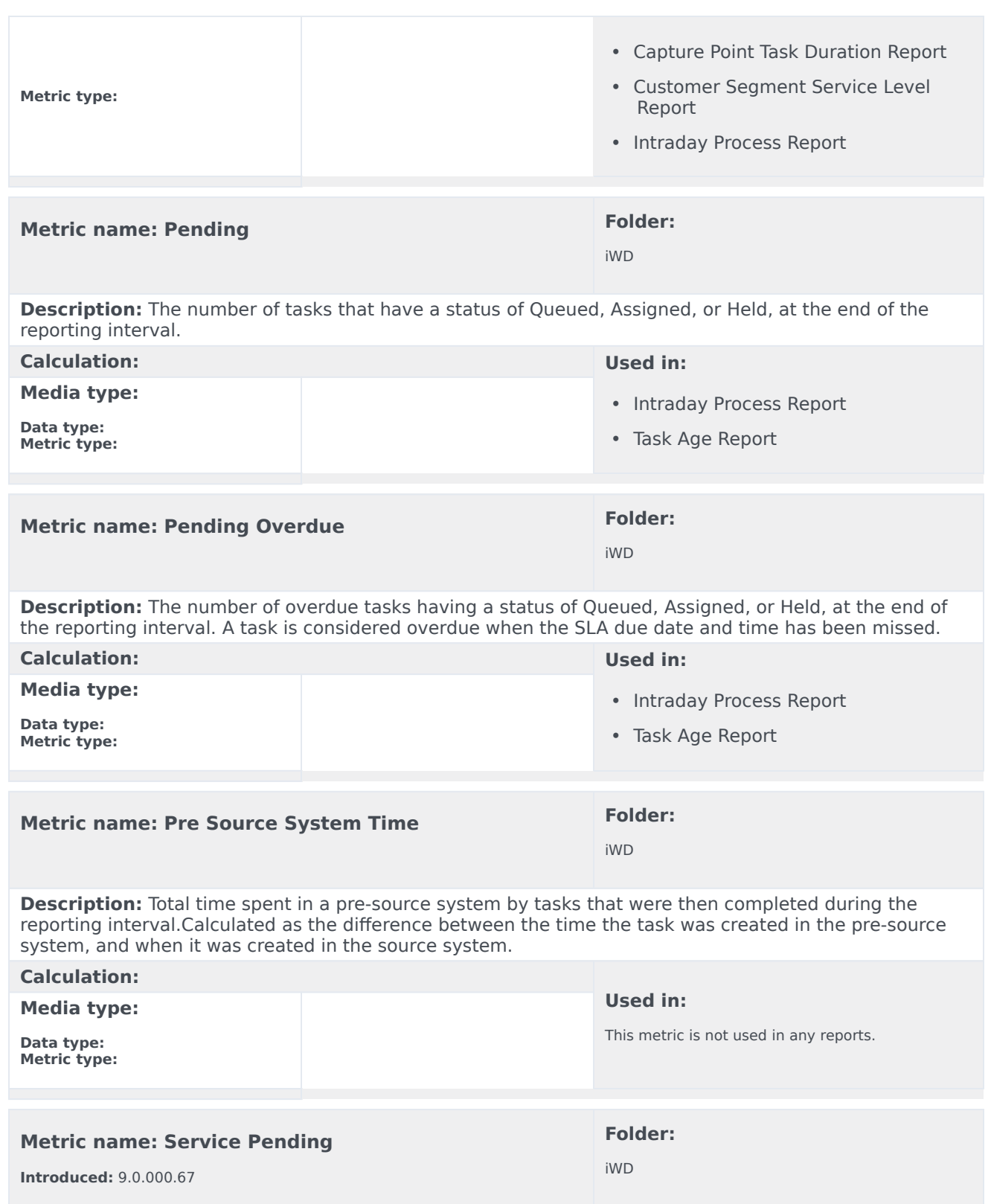

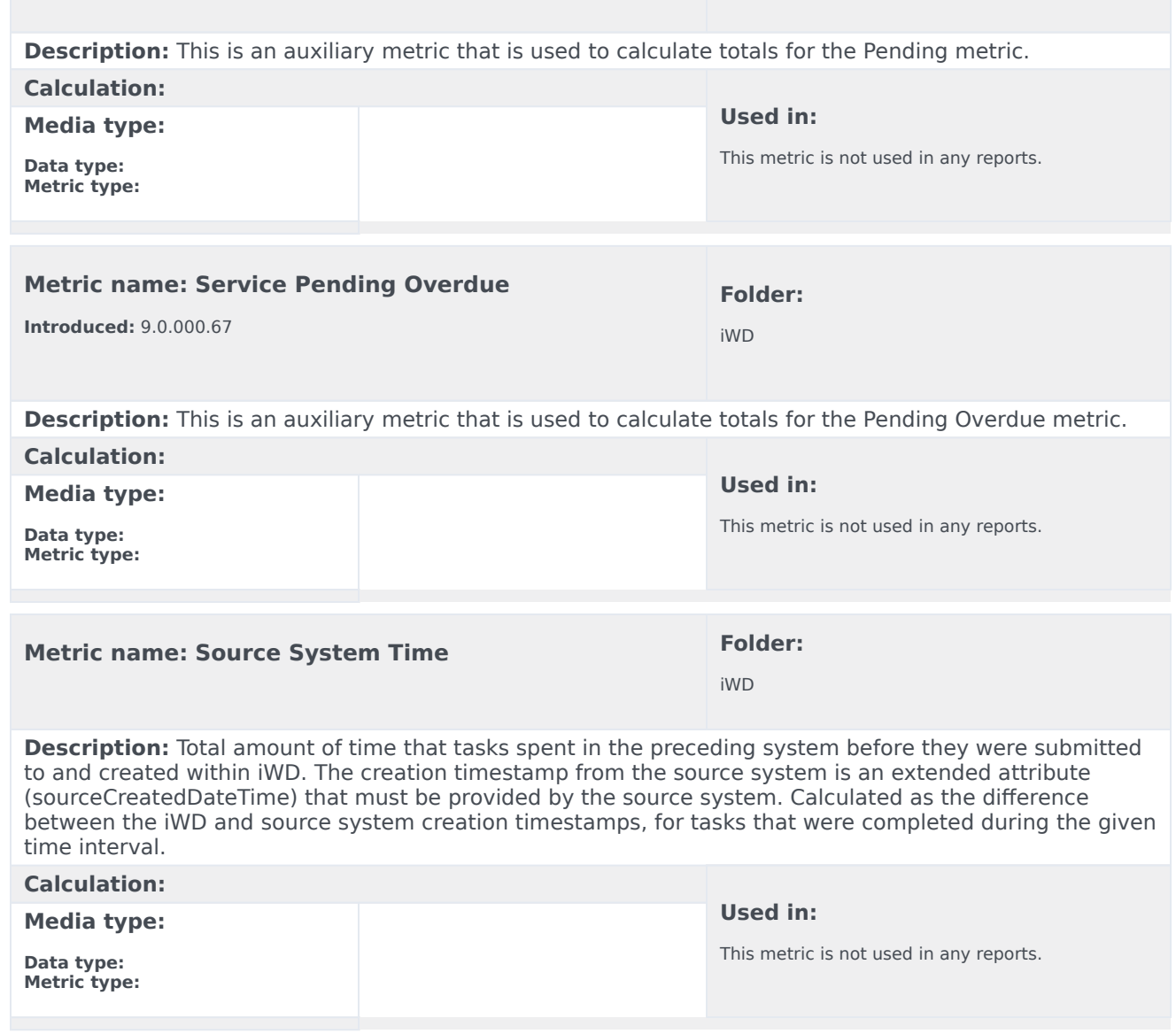

## <span id="page-13-0"></span>Folder: iWD > Age

There are no metrics in this folder.

## <span id="page-14-0"></span>Folder: iWD > Agent

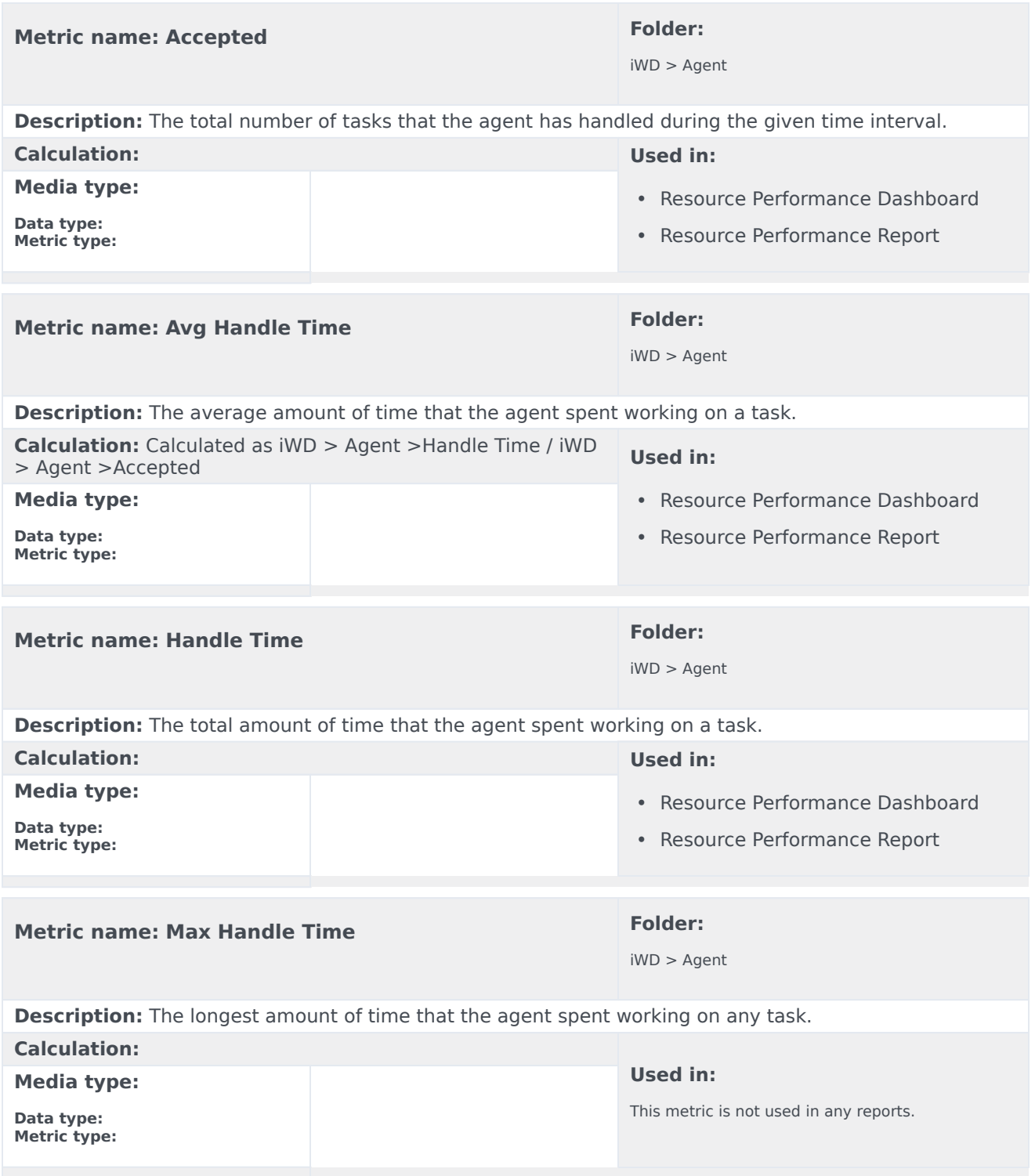

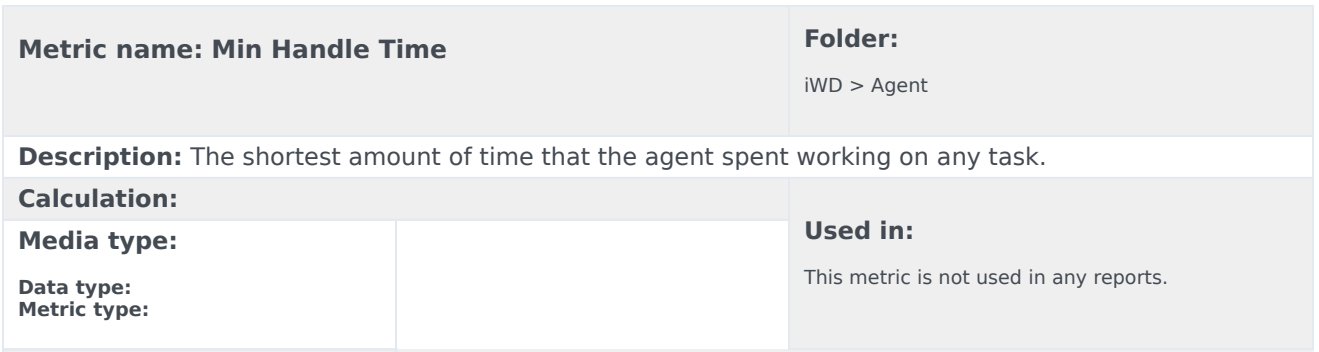

## <span id="page-15-0"></span>Folder: iWD > Capture

There are no metrics in this folder.

## <span id="page-15-1"></span>Folder: iWD > Classification

There are no metrics in this folder.

## <span id="page-15-2"></span>Folder: iWD > Email

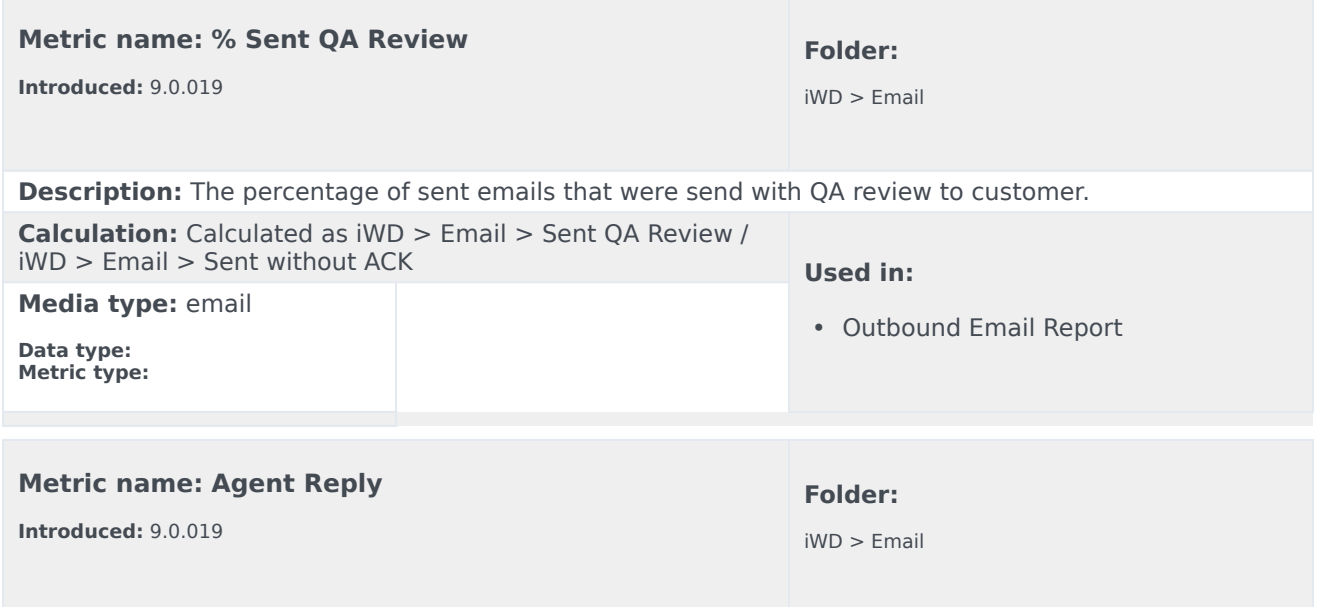

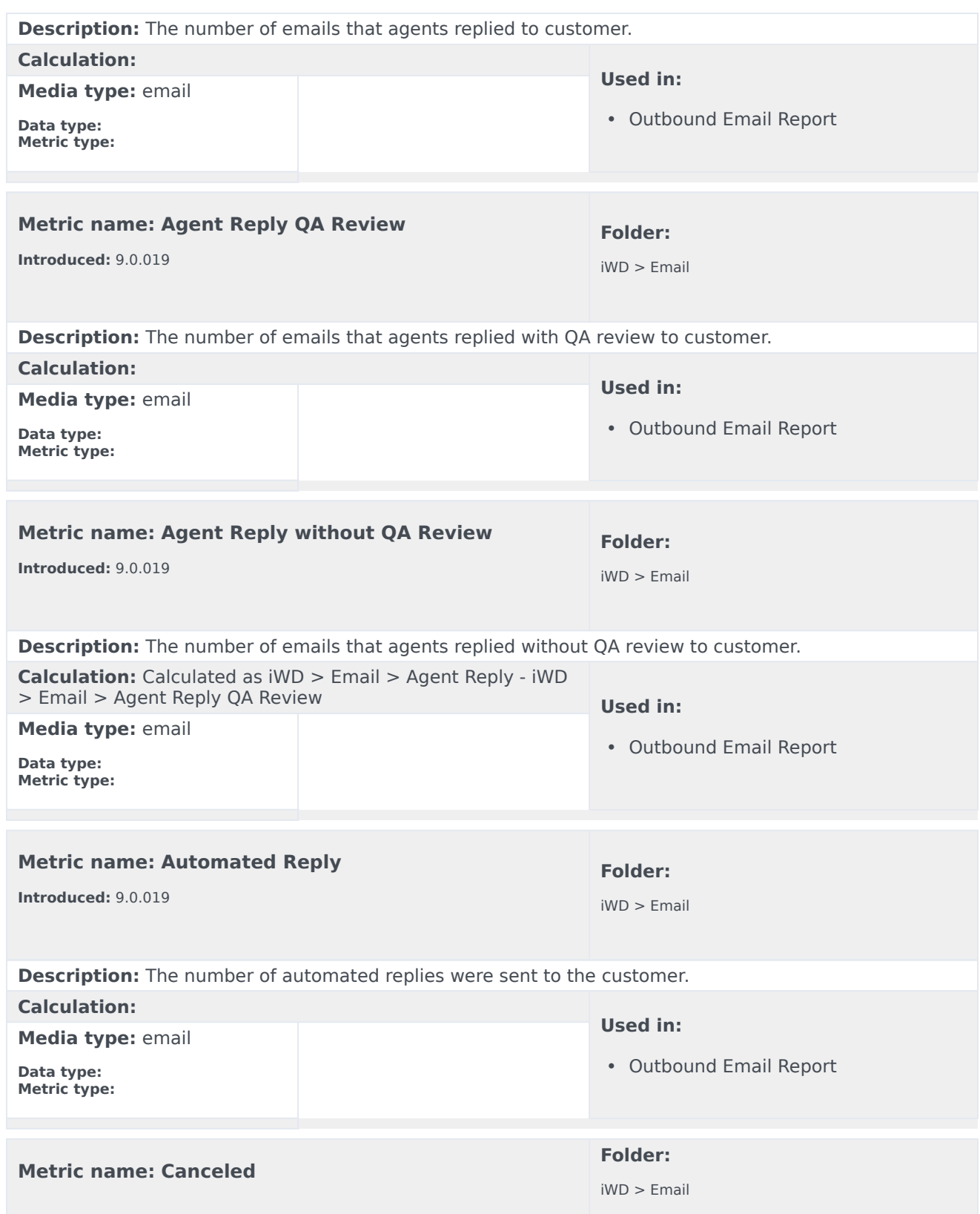

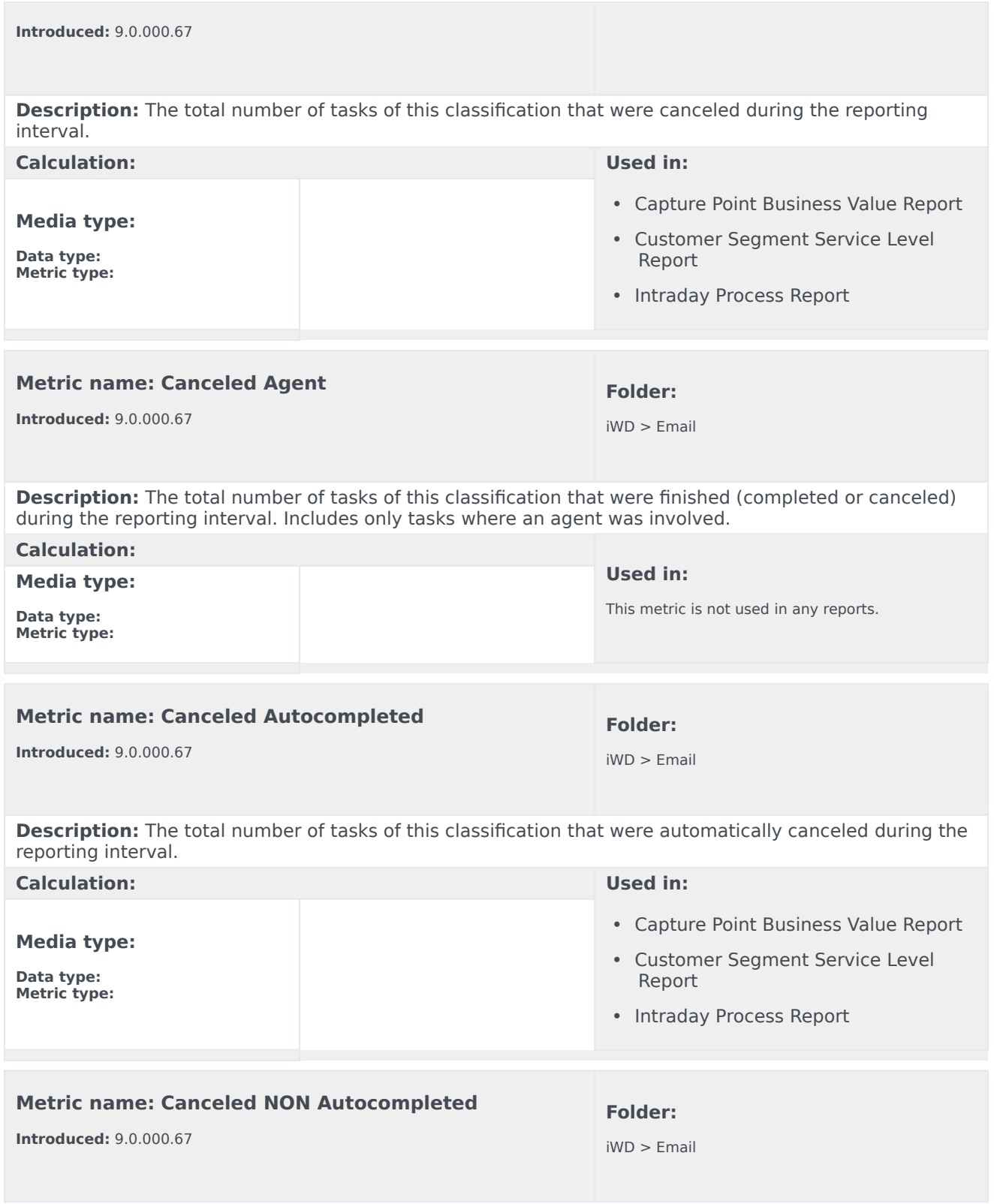

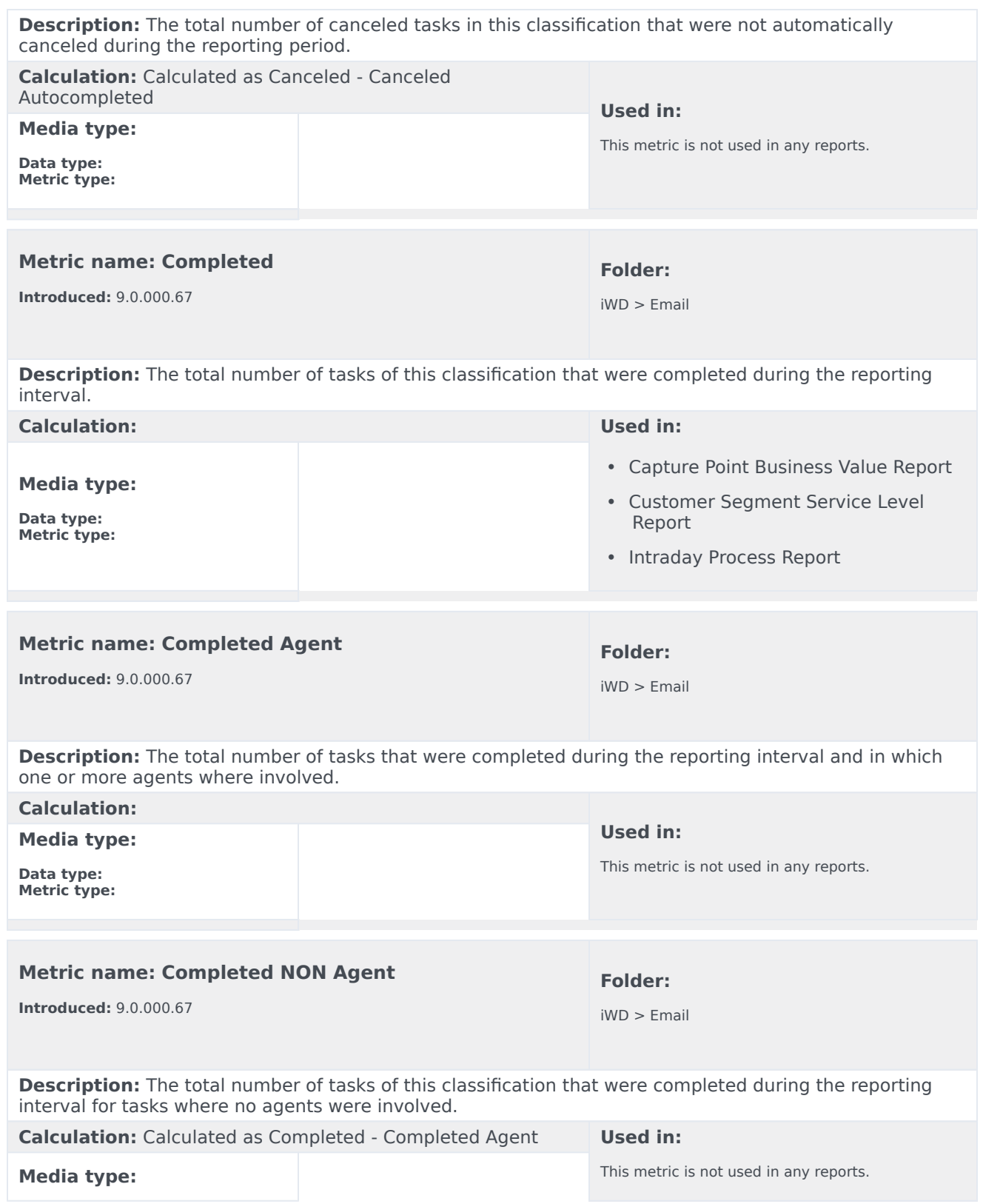

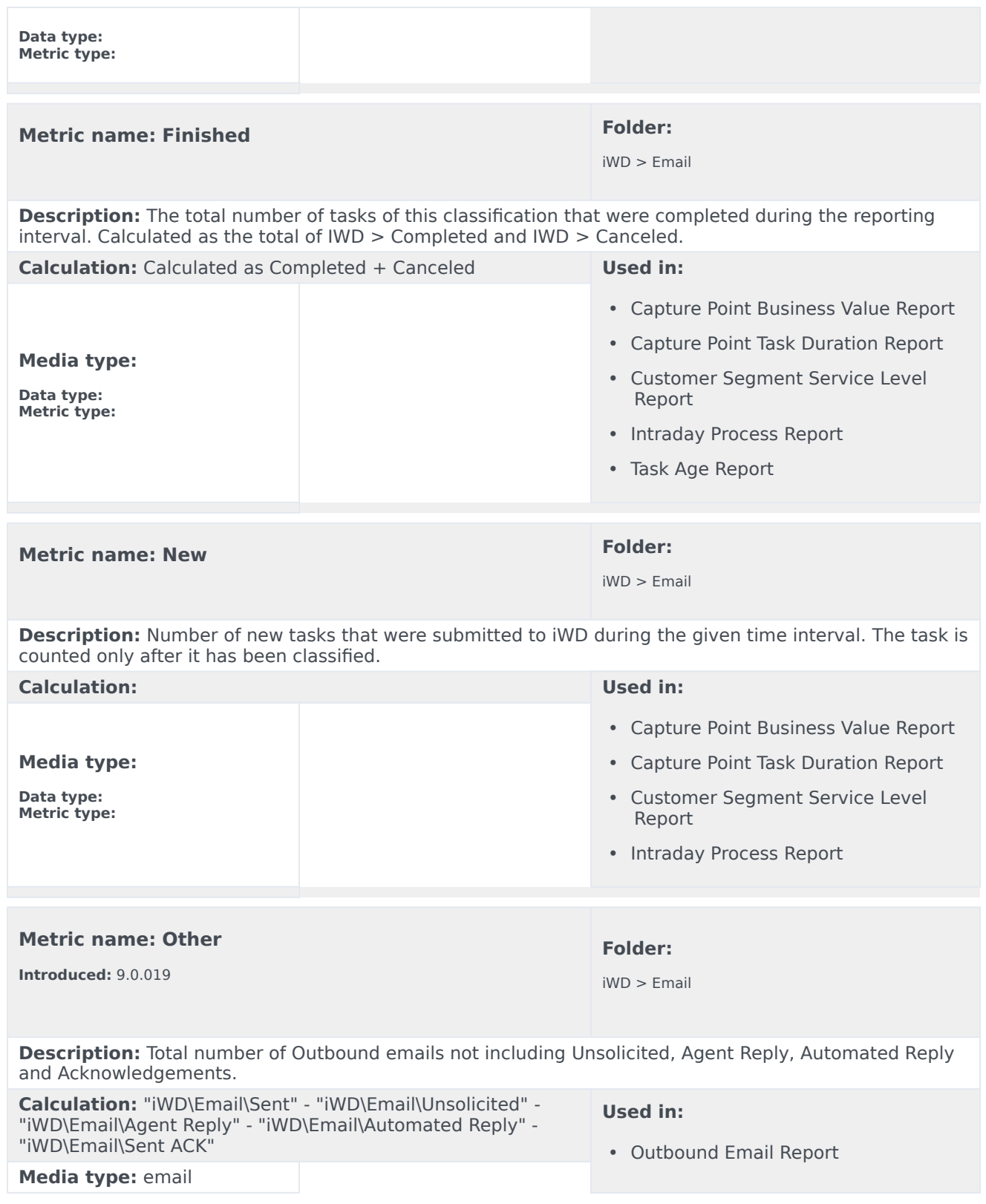

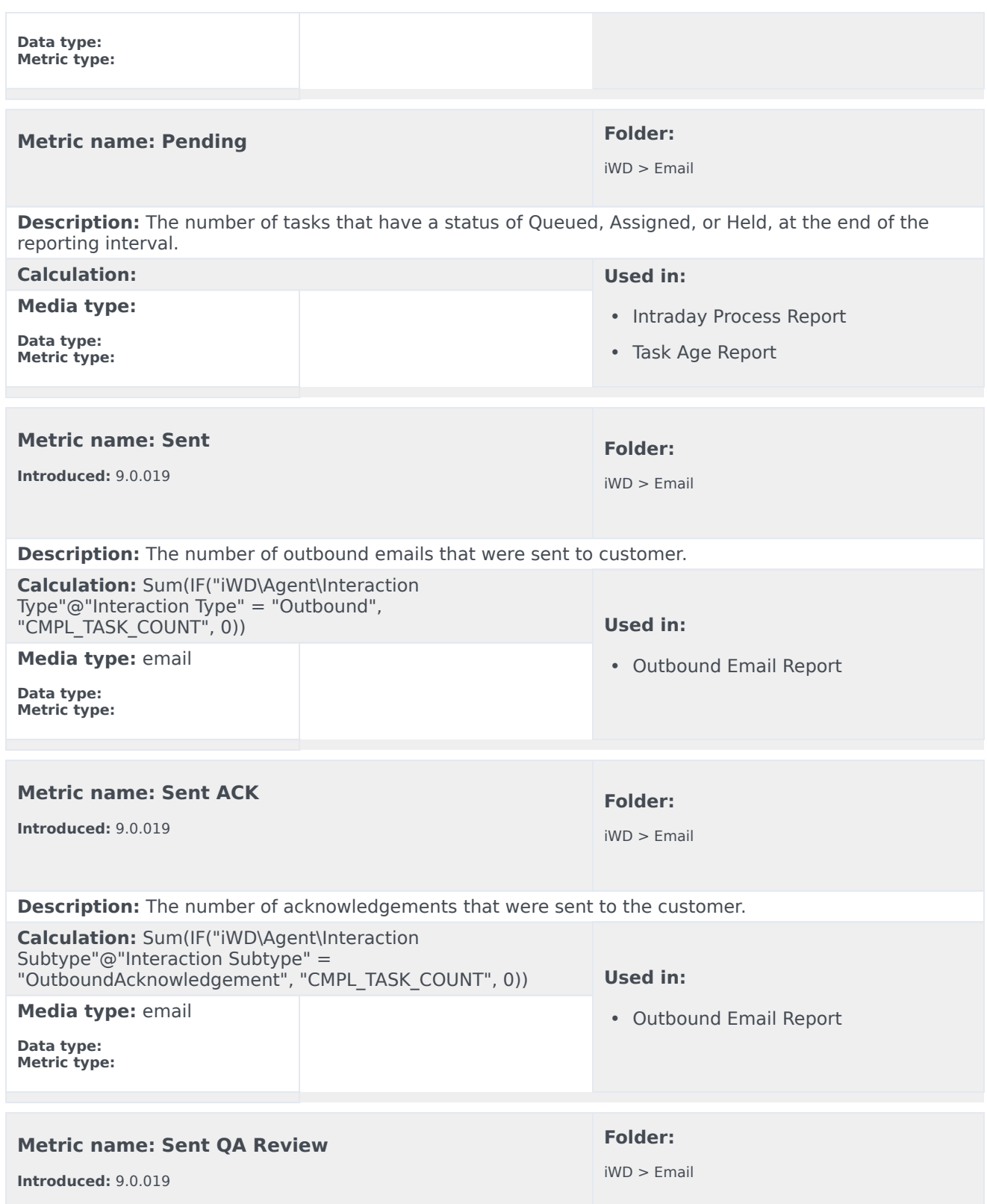

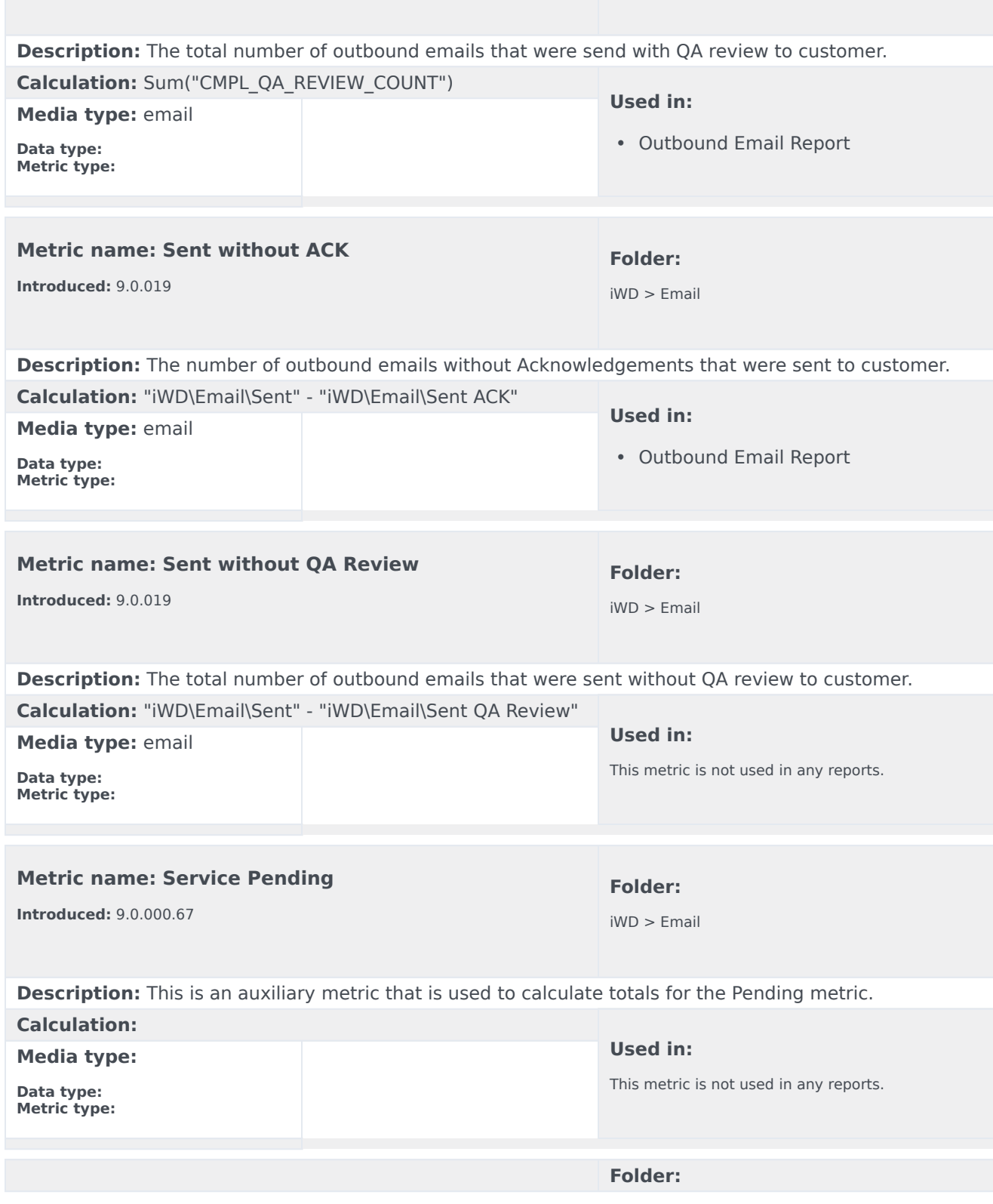

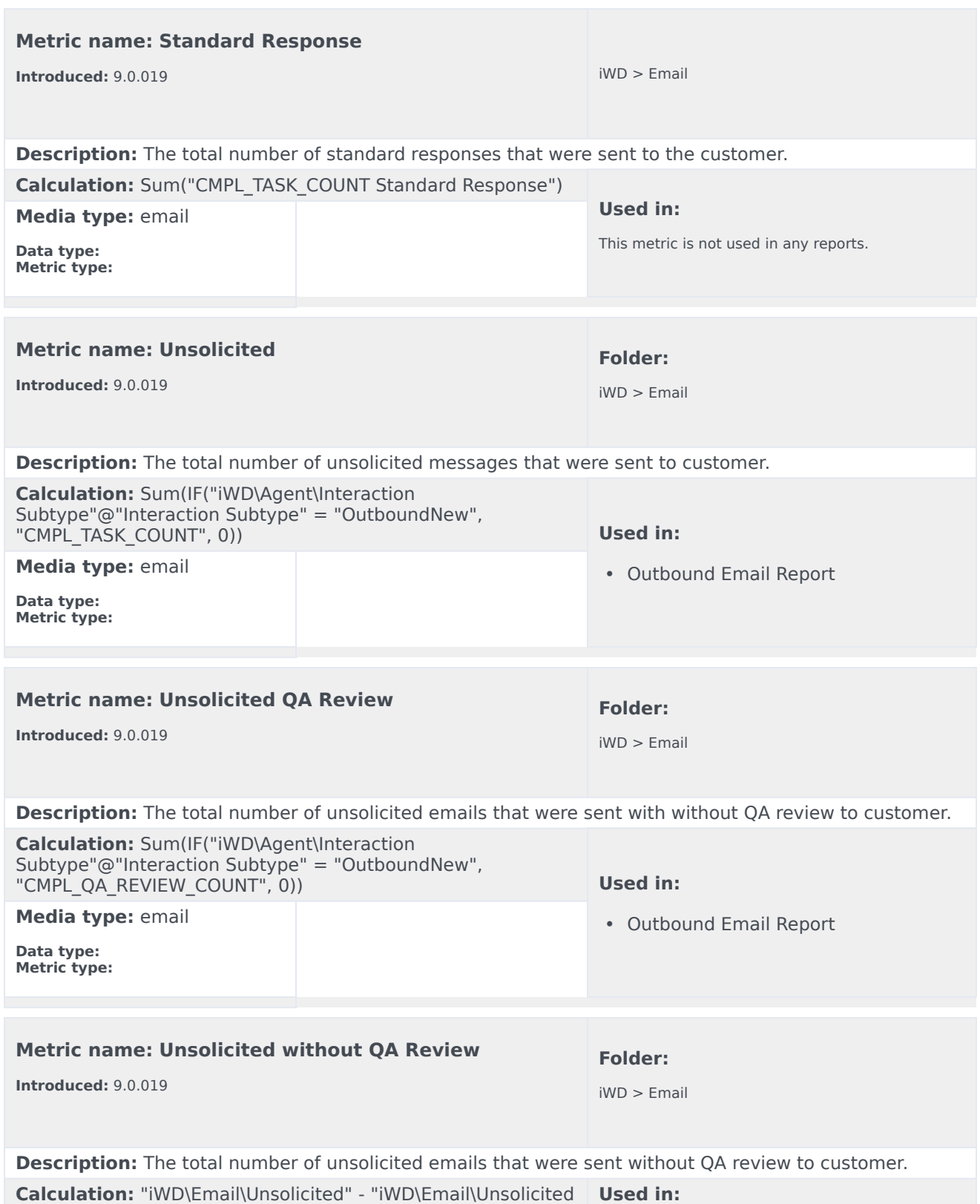

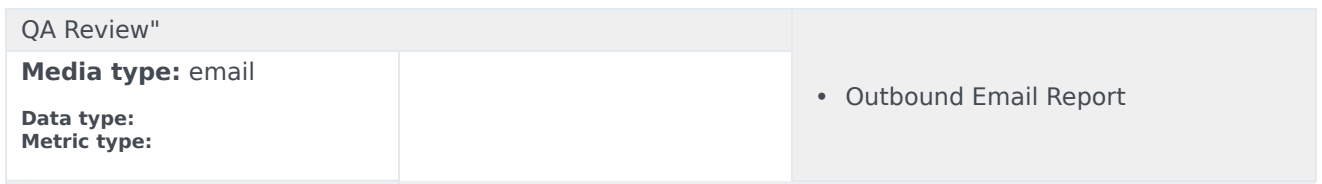

## <span id="page-23-0"></span>Folder: iWD > Queue

There are no metrics in this folder.

## <span id="page-23-1"></span>Folder: iWD > Service Objects

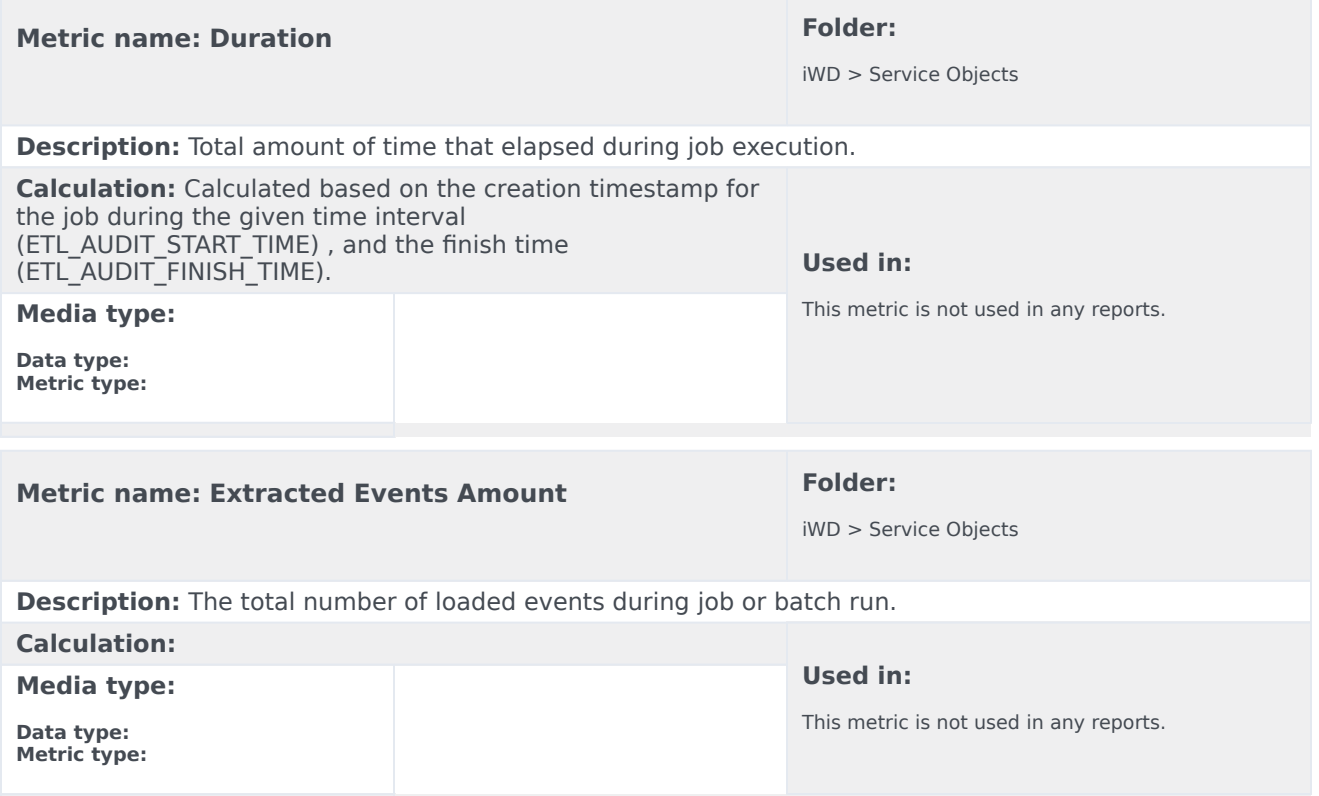

## <span id="page-24-0"></span>Folder: iWD > Time

There are no metrics in this folder.